# **LE590-NIC** 取扱説明書

### 目次

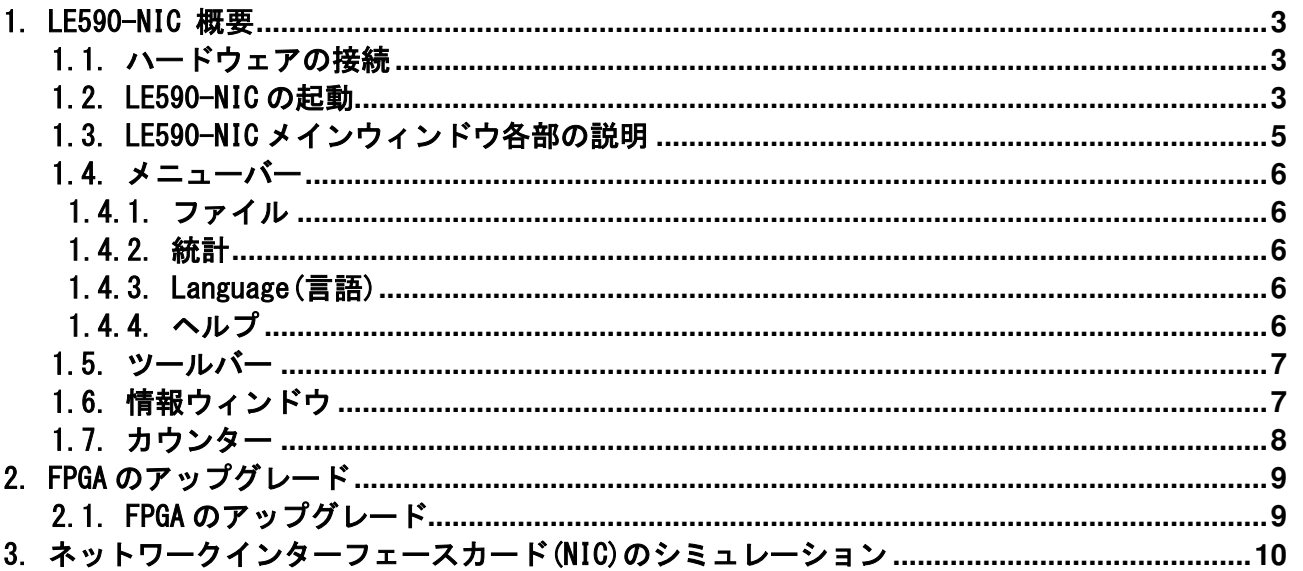

#### 1. LE590-NIC 概要

LE590TX-NIC は LE-590TX のシステムアップグレードおよび、NIC(ネットワークインターフェース)として動作 させるソフトになります。

#### 1.1. ハードウェアの接続

LE590-NIC を起動する前に PC と LE-590TX を下のイラストのように接続してください。

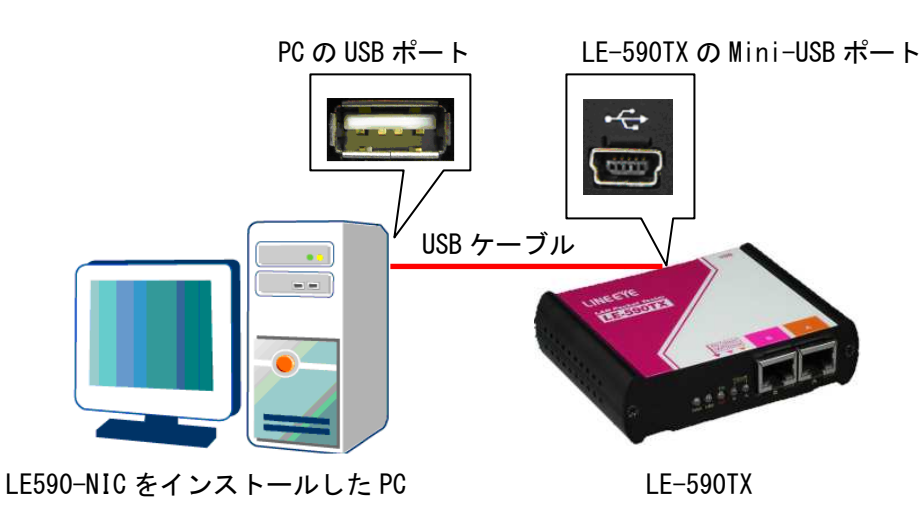

#### 1.2. LE590-NIC の起動

LE590-NIC を起動する前に DUT と PC、LE-590TX を「1.1.ハードウェアの接続」 に記載されたように接続しま す。

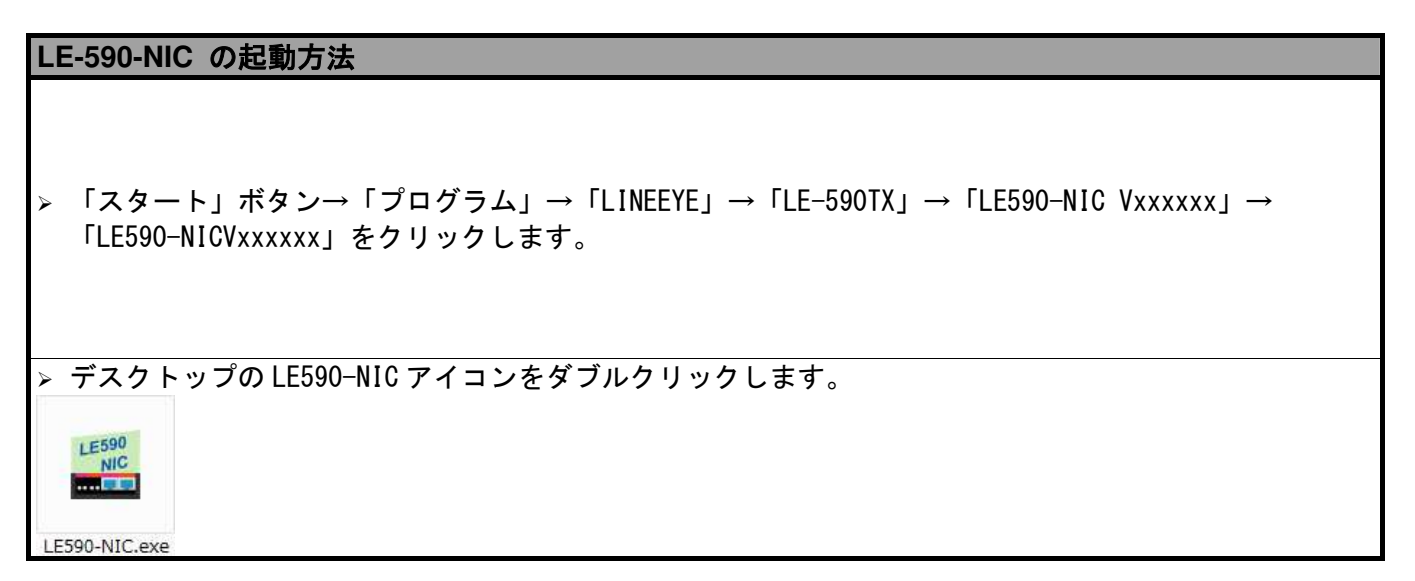

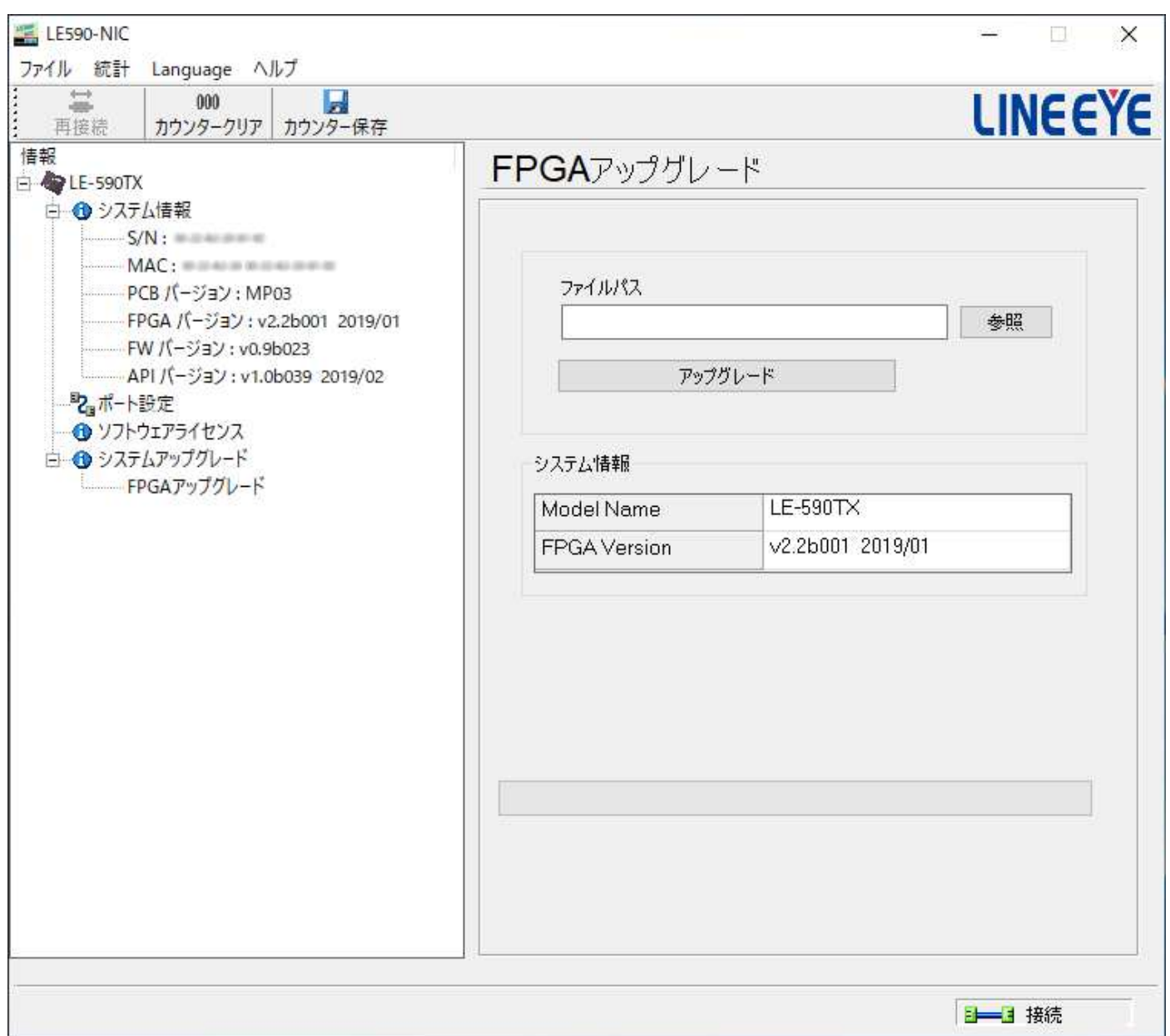

LE-590TX が PC に接続されていない場合でも、LE590-NIC はデモモードで起動できます。LE590-NIC のほとん どの機能はデモモードでも使用可能ですが、デモモードはシステムデモを目的としたもので、テスト目的とし ては使用できませんのでご注意ください。

#### 1.3. LE590-NIC メインウィンドウ各部の説明

#### LE590-NIC メインウィンドウ

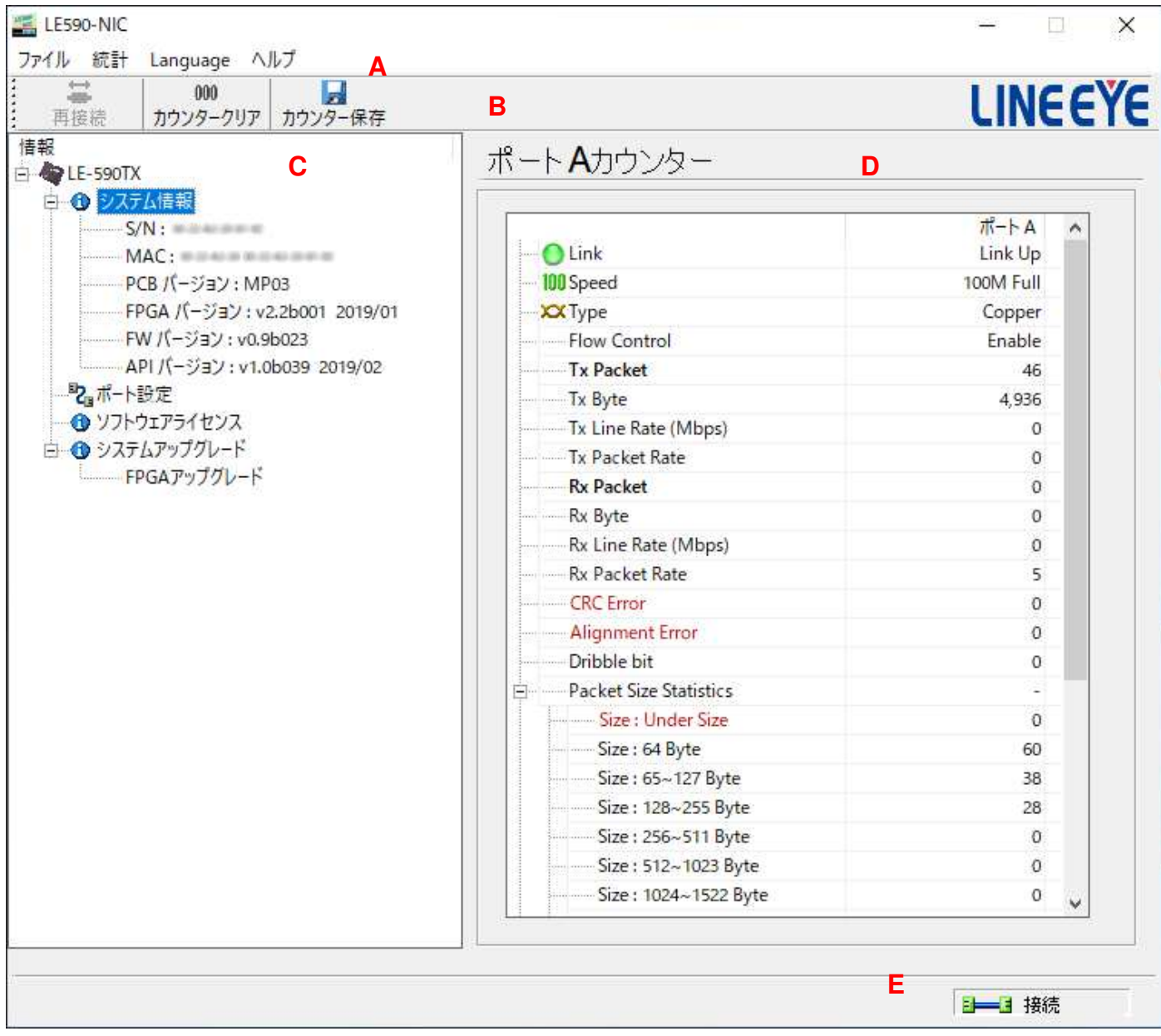

**A** メニューバー メニューバーでは、ポート A とポート B のカウンタの切り替え、表示言語の変更、 ソストウェアのバージョンの確認、システム要件の確認が可能です。 **B** ツールバー ツールバーでは、PC と LE-590TX の再接続、PortA と PortB のカウンターウィンド ウのクリア、カウンタ結果の保存ができます。 **C** 情報ウィンドウ 現在接続されている LE-590TX について、システム情報やソフトウェアライセンス 状態を確認できます。また、ポート A とポート B の設定、FPGA やファームウェア のアップグレードがおこなえます。 **D カウンターウィンドウ リアルタイムでカウンター値などを確認できます。 E** ステータスバー PC と LE-590TX の接続状態を表示します。

### 1.4. メニューバー

ファイル 統計 Language ヘルプ

#### 1.4.1. ファイル

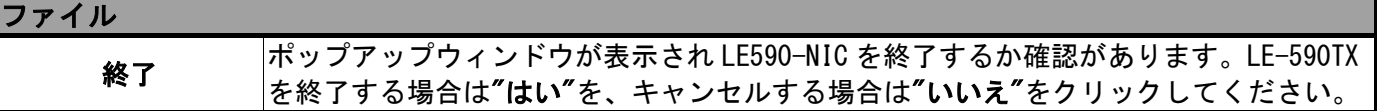

#### 1.4.2. 統計

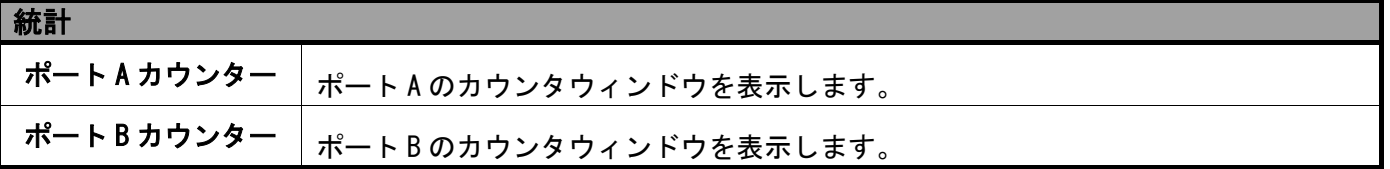

#### 1.4.3. Language(言語)

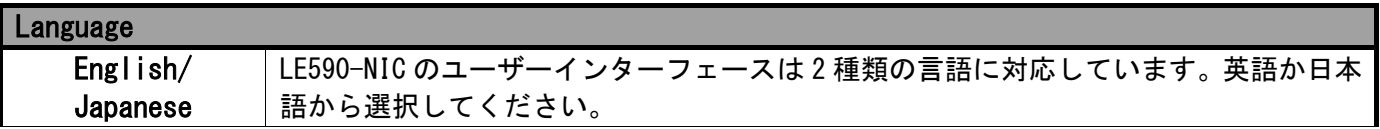

#### 1.4.4. ヘルプ

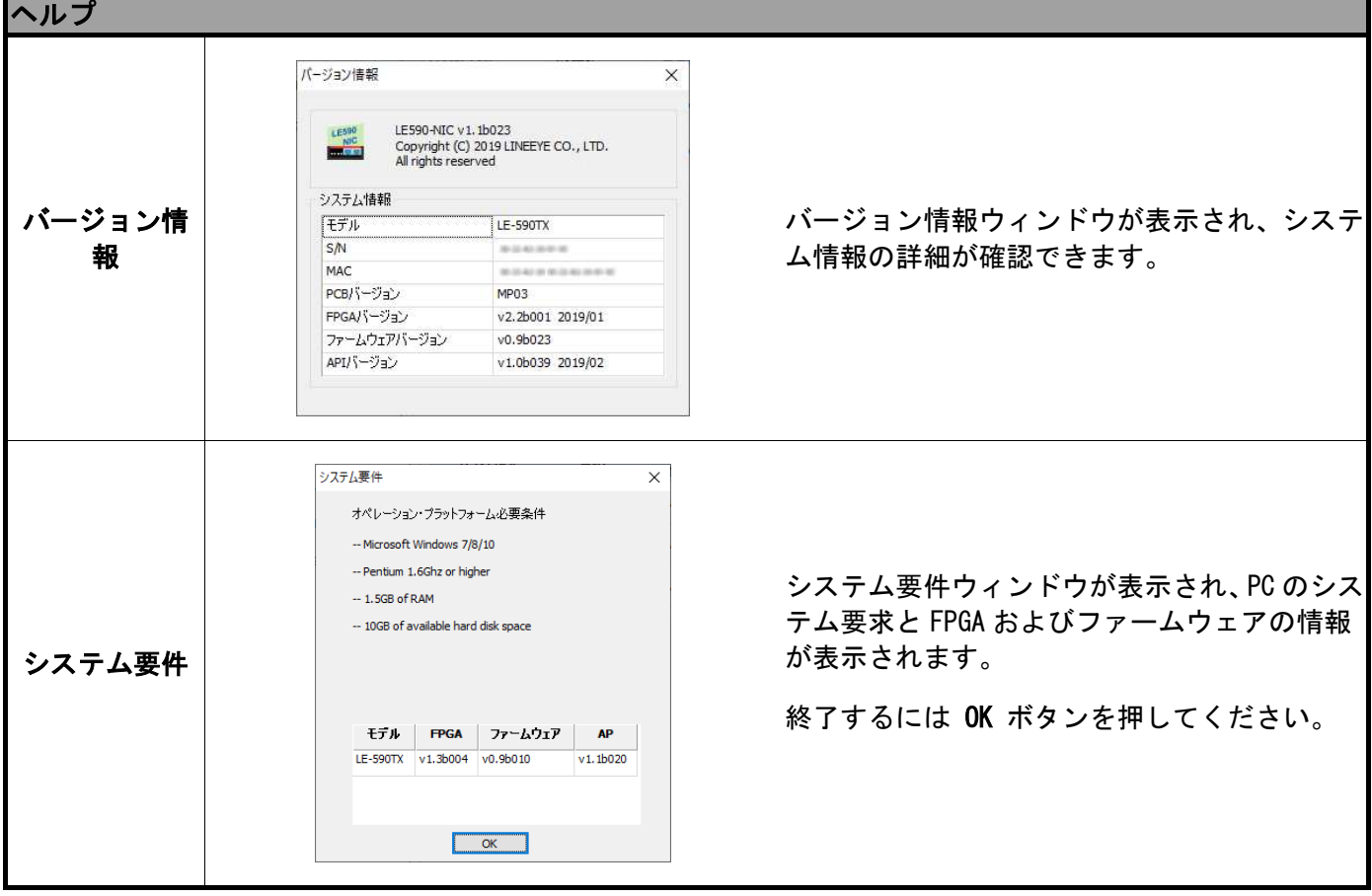

#### 1.5. ツールバー

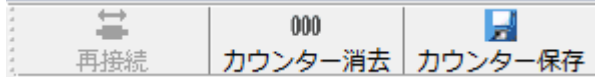

PC と LE-590TX との再接続や、ポート A またはポート B のカウンタウィンドウのクリア、カウンタ結果の保存 ができます。

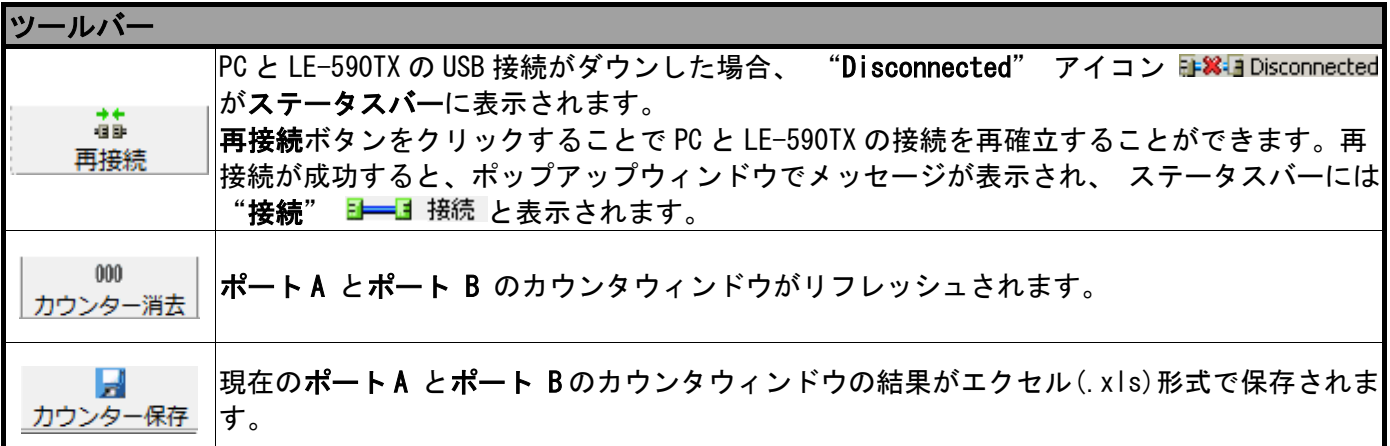

#### 1.6. 情報ウィンドウ

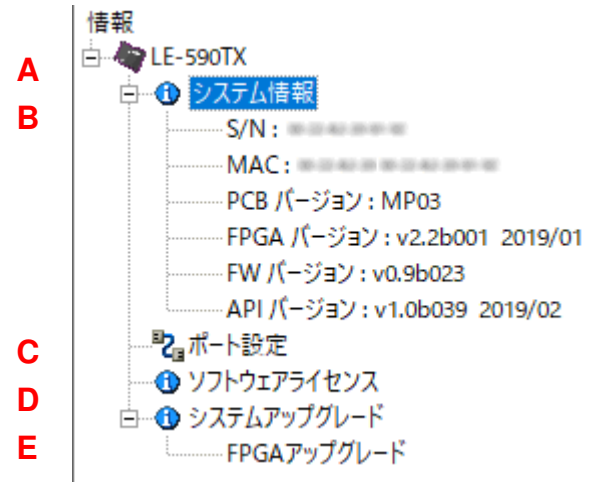

情報ウィンドウではシステム情報の確認、ポートの設定、ソフトウェアライセンスの確認、FPGA ファームウ ェアのアップデートが可能です。

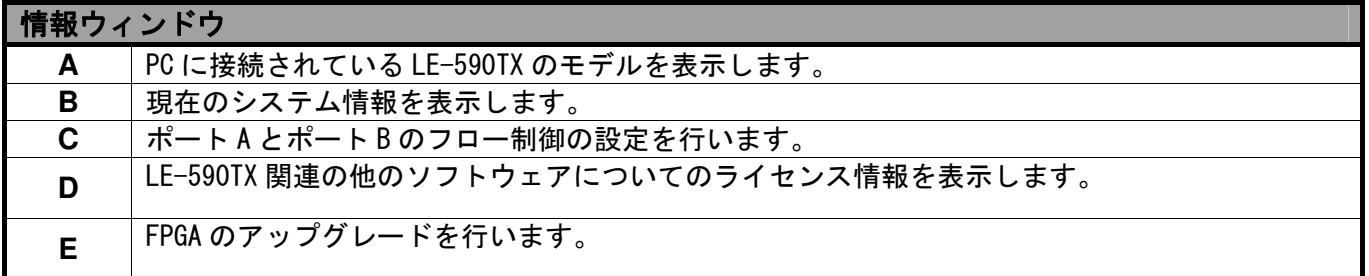

1.7. カウンター

ポートAカウンター

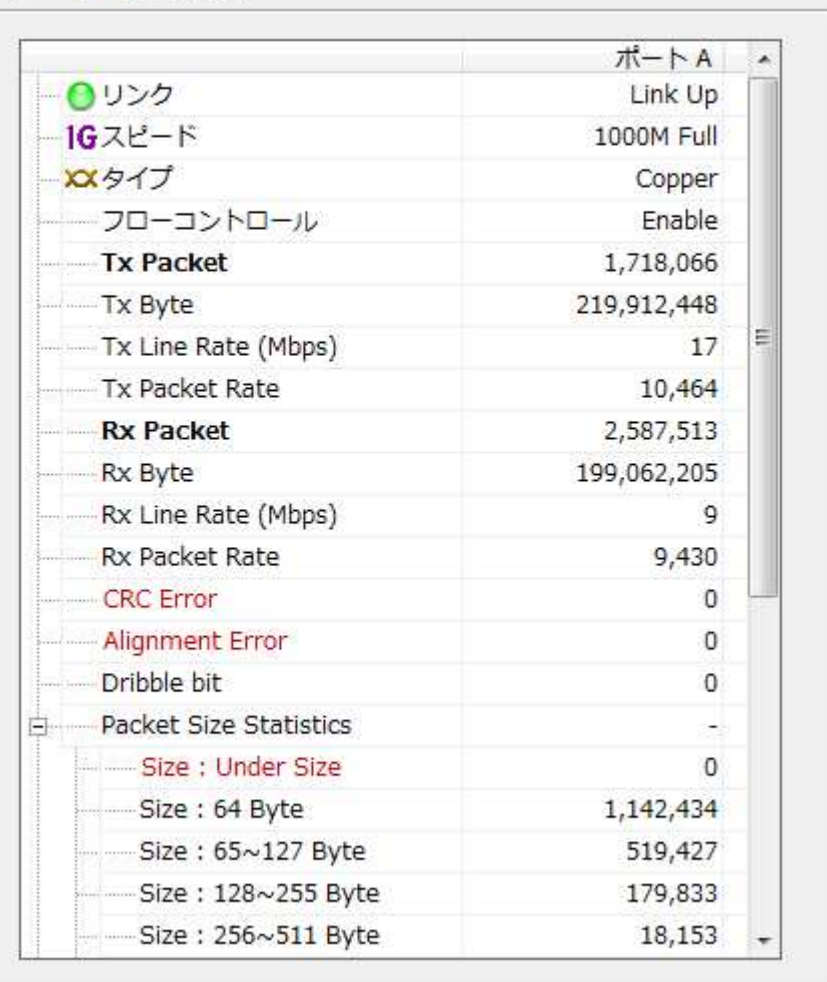

カウンターウィンドウではネットワークインターフェースカード(NIC)として動作中の LE-590TX のポート A またはポート B からの送受信パケット数や状態が表示されます。

ネットワークインターフェースカード (NIC) のシミュレーションの詳細については 3. ネットワークインタ ーフェースカード(NIC)のシミュレーション を参照してください。

### 2. FPGA のアップグレード

LE590-NIC で LE-590TX の FPGA をアップグレードすることができます。「1.1. ハードウェアの接続 」にあるよ うに PC と LE-590TX を接続してください。

#### 2.1. FPGA のアップグレード

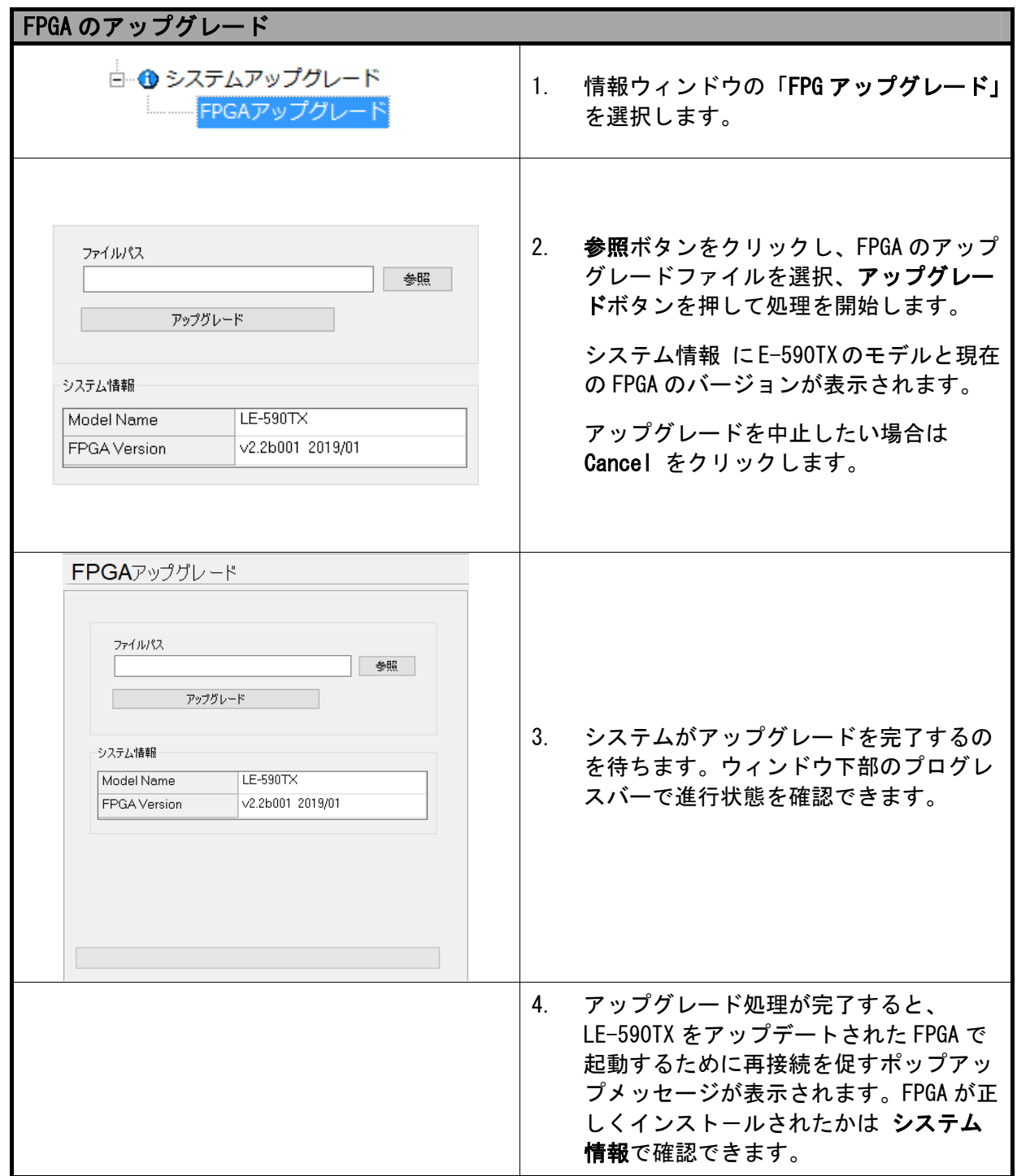

### 3. ネットワークインターフェースカード(NIC)のシミュレーション

LE590-NIC を用いて、LE-590TX でネットワークインターフェースカード(NIC)のシミュレーションを行うことが できます。 下図のように PC と LE-590TX を接続してください。

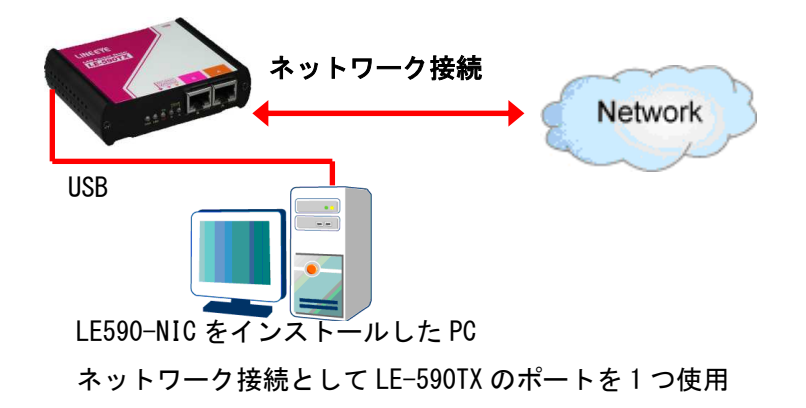

LE590-NIC では Tx/Rx、CRC エラー、Alignment エラー、ドリブルビット(Dribble bit)、パケットサイズの統計 (Packet Size Statistics), レイヤー2 パケットカウンター(Layer 2 Packet Counters)、ネットワークレ イヤー状態(Network Layer conditions)といったネットワークトラフィックの状態が表示されます。以下の 図を参照してください。

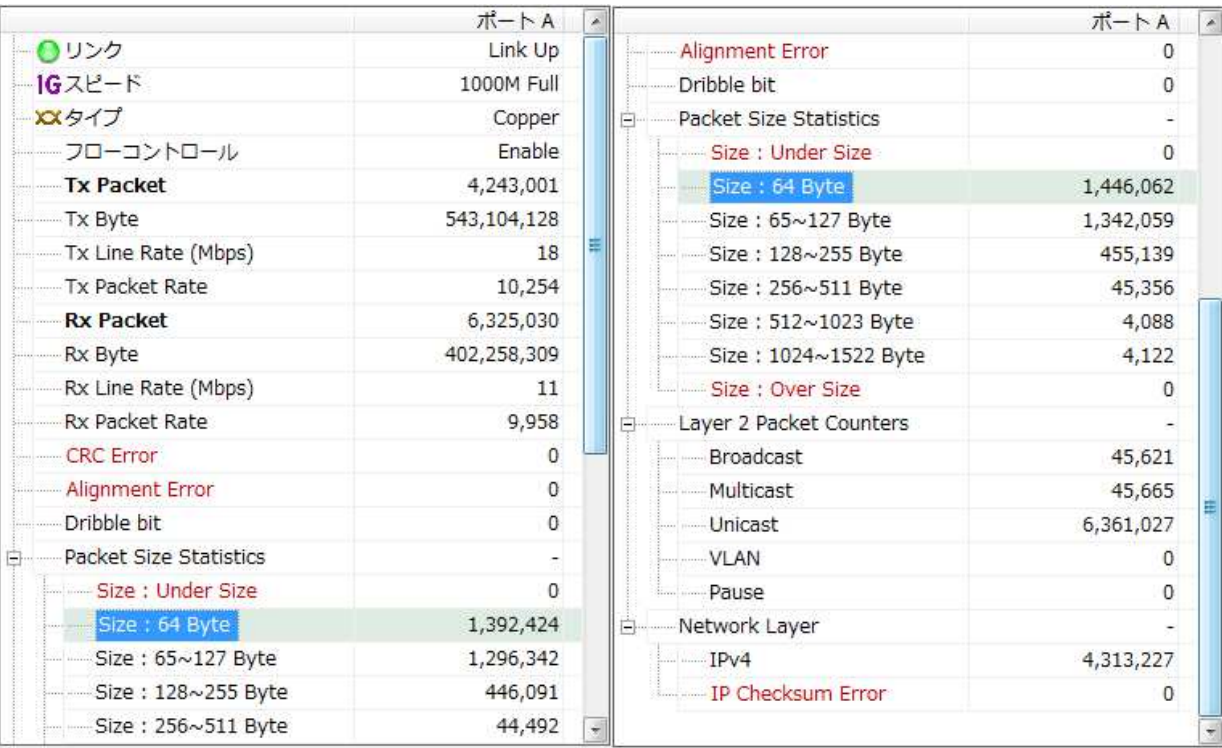

#### 〒601-8468 京都市南区唐橋西平垣町 39-1 丸福ビル 4F Tel:075(693)0161 Fax:075(693)0163

URL https://www.lineeye.co.jp Email info@lineeye.co.jp

M-29590NICJ/LE